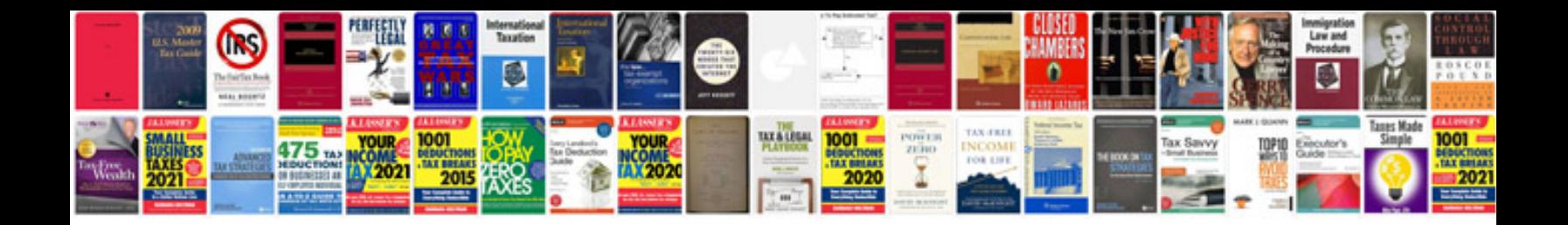

**P0201 p0202 p0203 p0204**

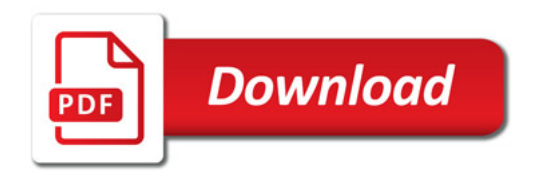

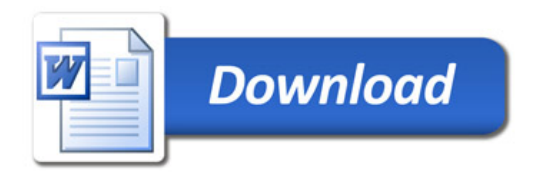